## **Custom Background Colors**

We included this month for Appwonder custom background colors that you can enter via the admin area. This allows you to give the different scroll to areas a unique look with their own color. You simply enter in a HEX color as seen in the below screenshot:

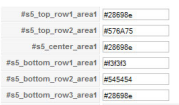